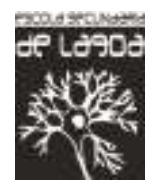

# **Planificação de Investigação de Apoio Multidisciplinar (IAM)**

**8º Ano** 

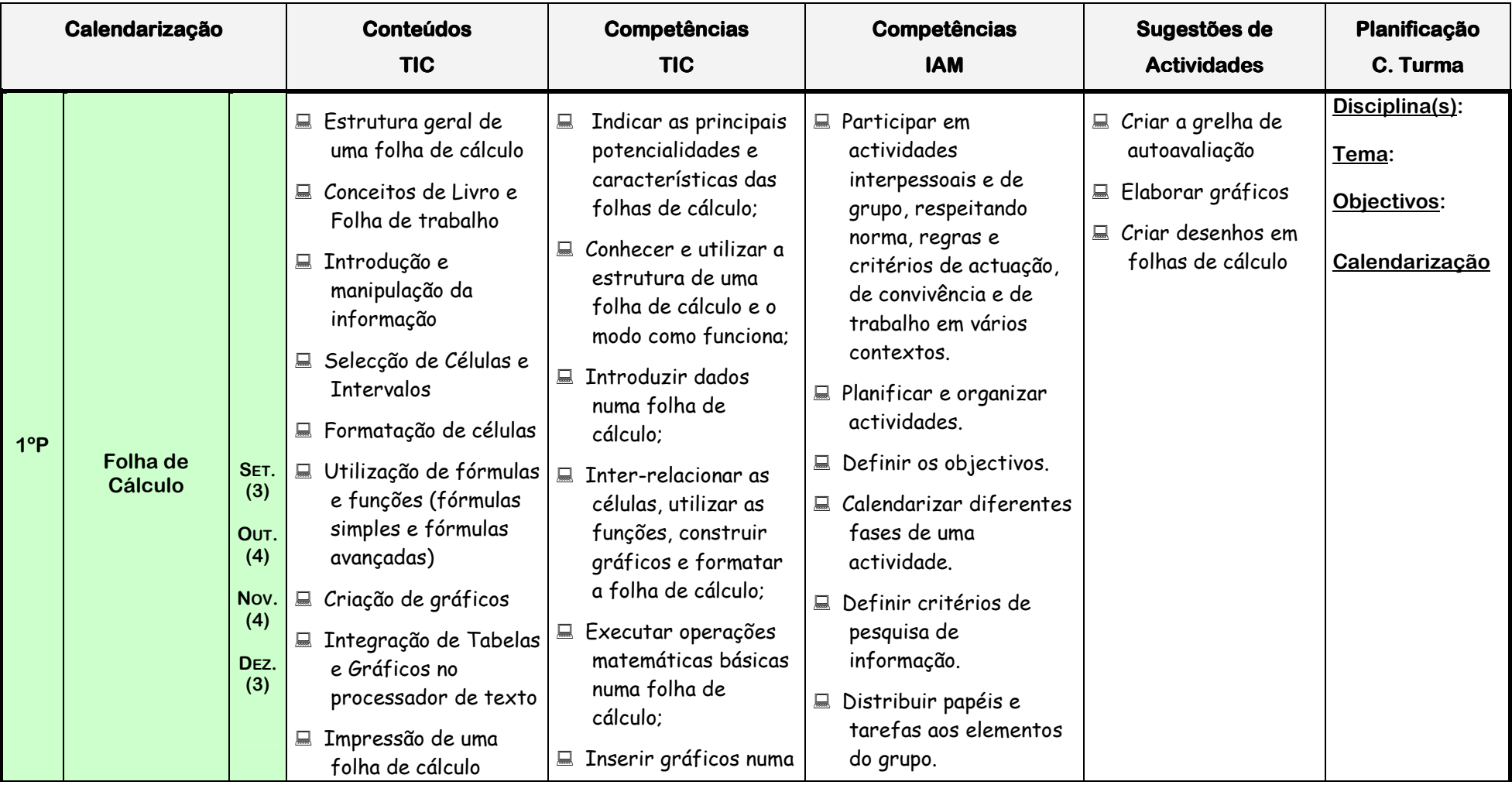

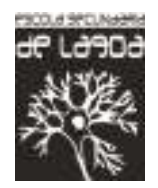

# **Planificação de Investigação de Apoio Multidisciplinar (IAM)**

**8º Ano** 

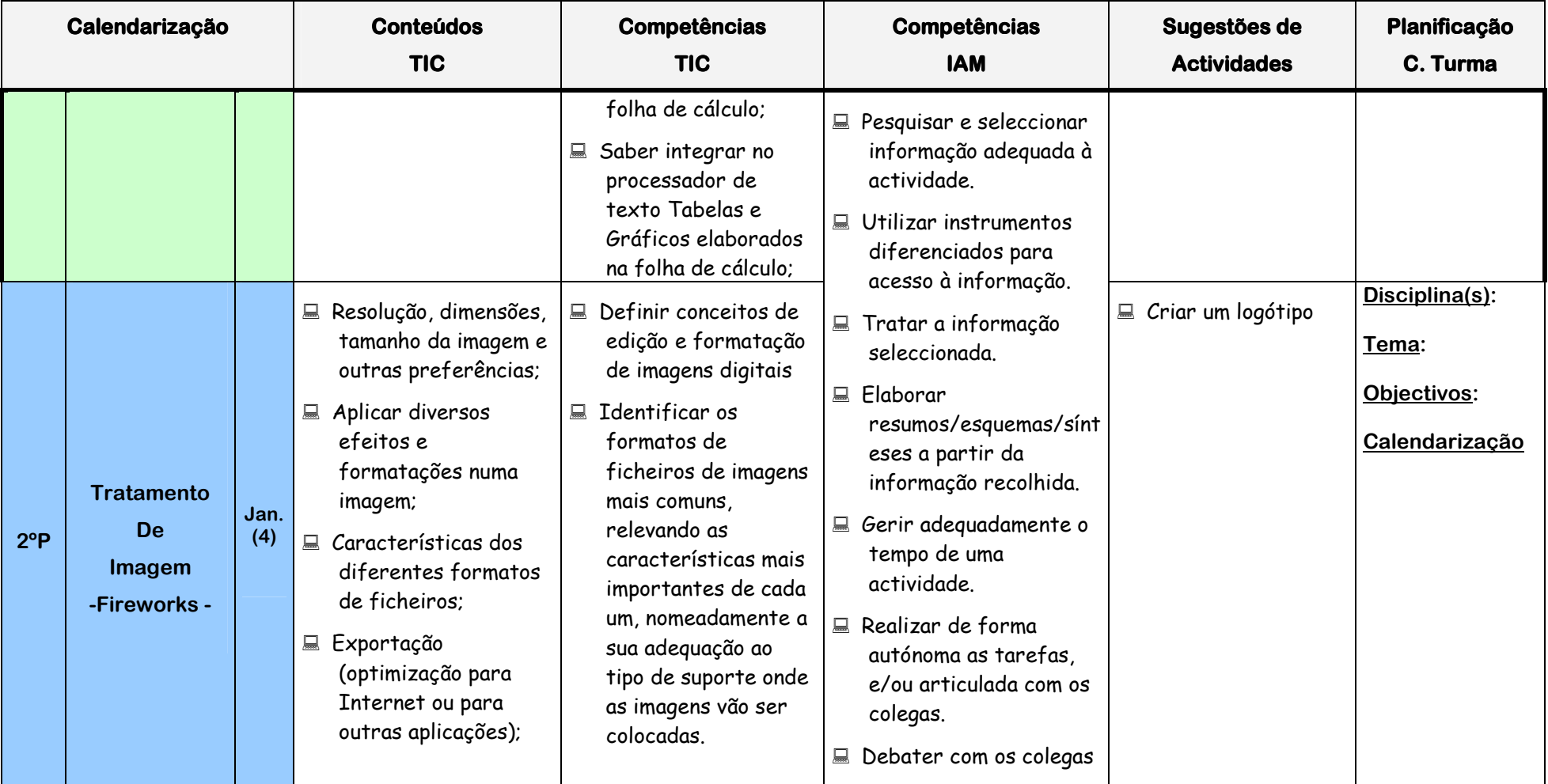

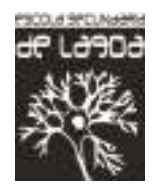

# **Planificação de Investigação de Apoio Multidisciplinar (IAM)**

**8º Ano** 

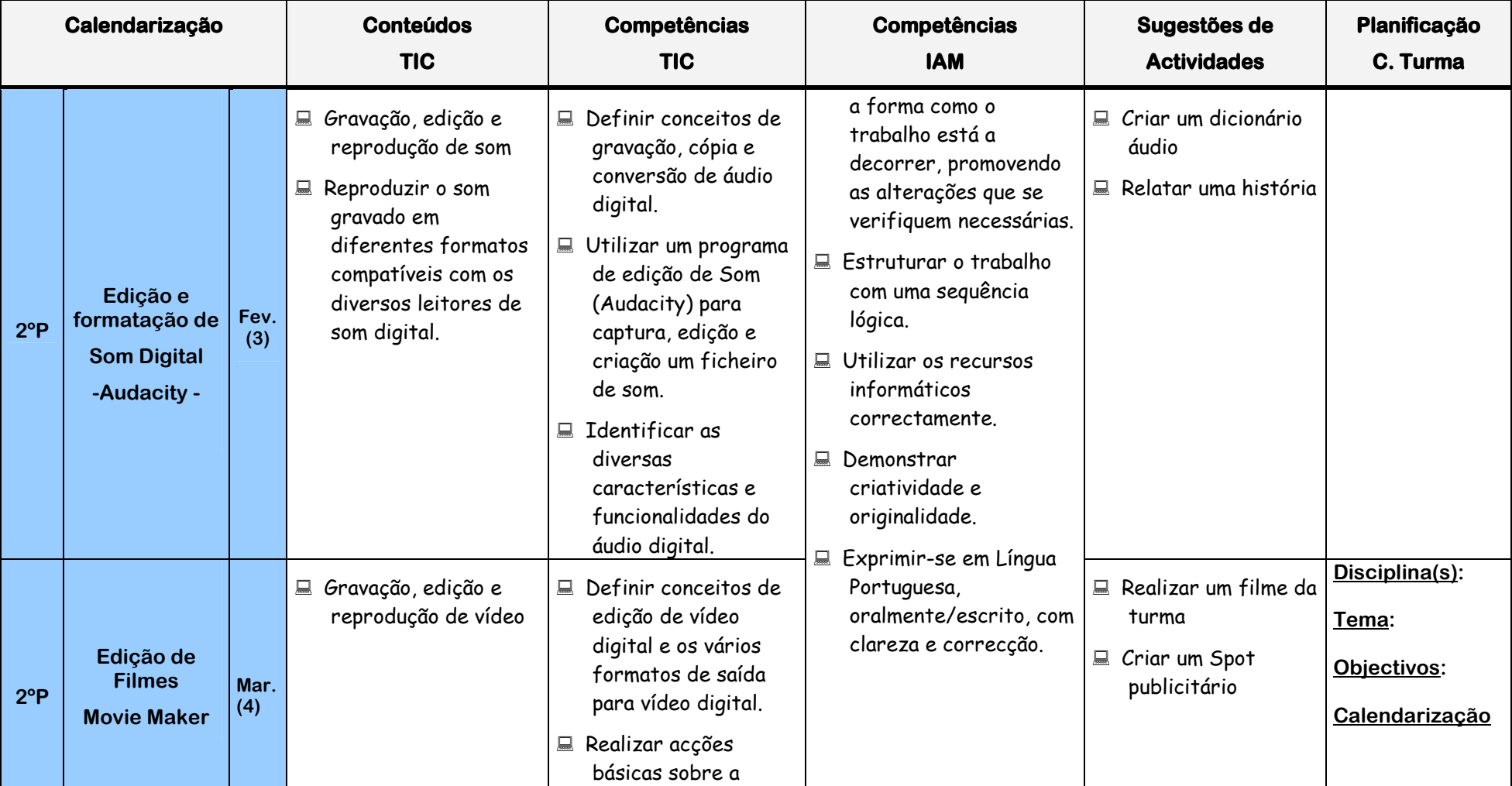

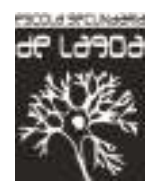

# **Planificação de Investigação de Apoio Multidisciplinar (IAM)**

**8º Ano** 

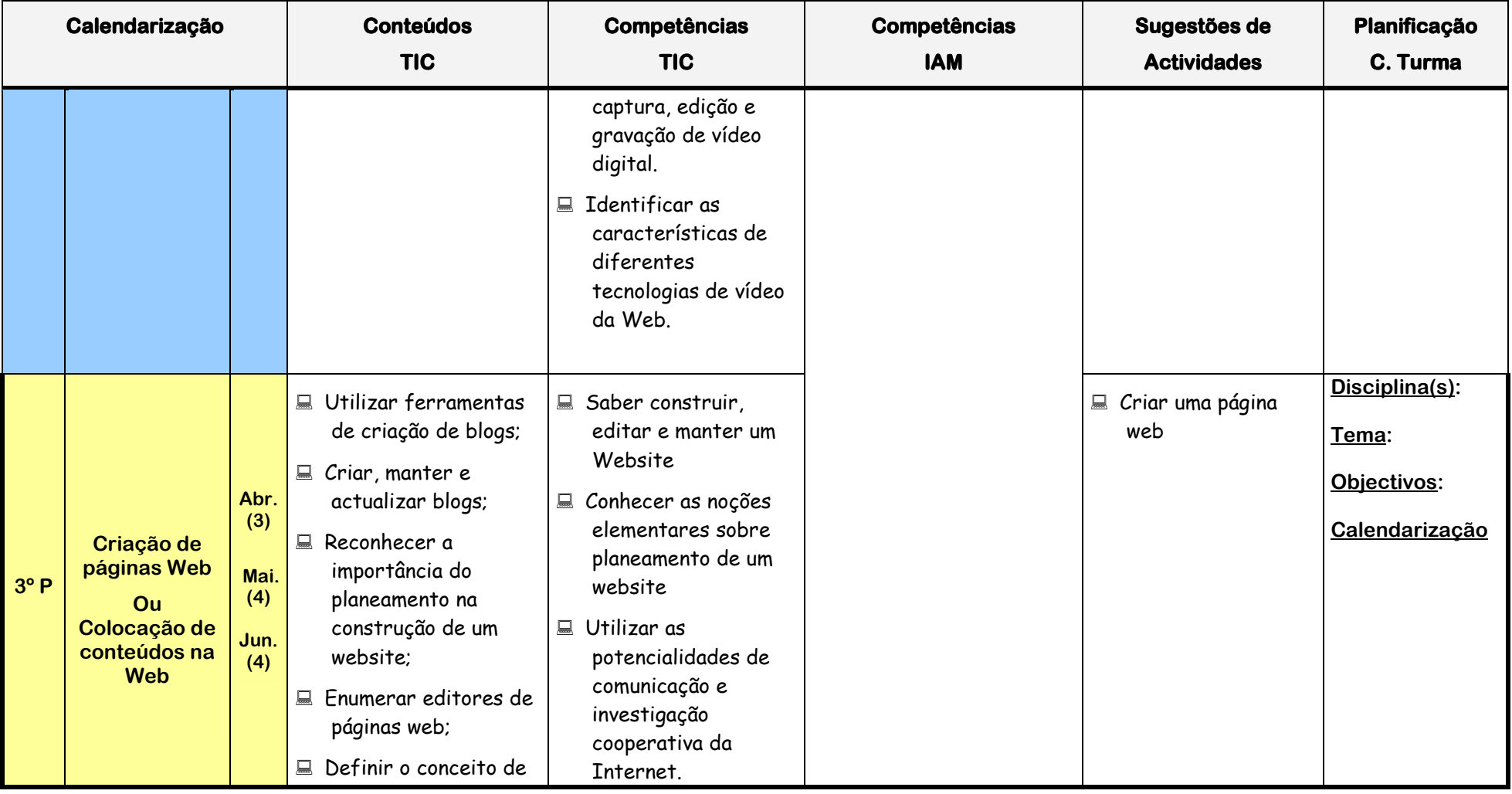

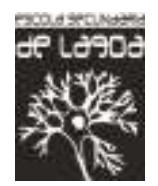

## **Planificação de Investigação de Apoio Multidisciplinar (IAM)**

**8º Ano** 

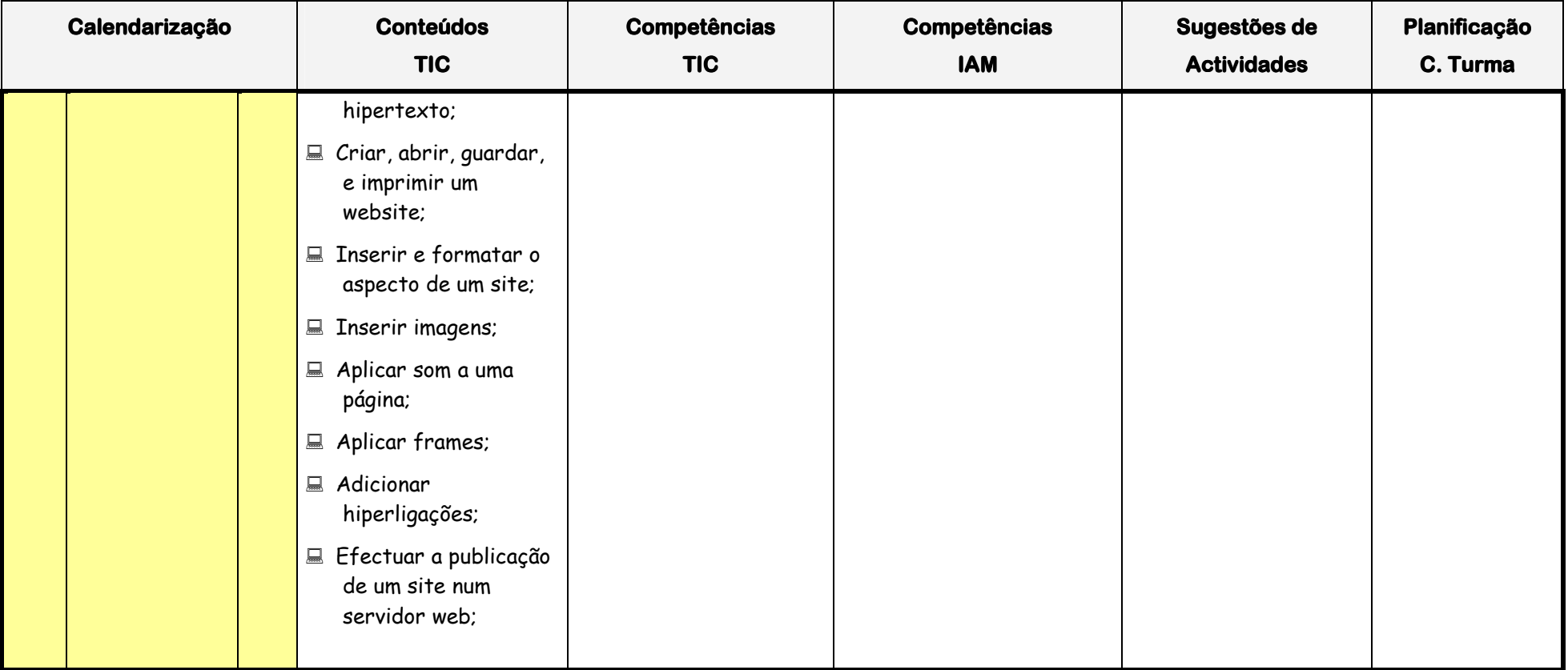